# Using Latent Class Analysis as the Basis for Interventions within Higher Education

Cassie West University of North Texas

#### What we will cover

- A change in the way we approach data
- Types of analyses
- Highlight one particular method, Latent Class Analysis
- Examples in higher education literature
- Examples in practice

#### Variable-Centered Approaches Assume that the associations among variables are consistent across the population For example: the relationships between common risk factors and retention are the same across all FTIC Goal: examine relationships among variables or variance in outcome variables based on predictor variables Include: correlation, regression, ANOVA, ANCOVA, t-tests, Chi-square, principle components and factor analysis, structural equation modeling, etc. Dominate the statistical landscape in higher education and other social sciences

#### Person-Centered Approaches

- Assume that the process of how the predictor variables affect the outcome is heterogeneous across population
	- For example: there are subgroups within the FTIC population for which the relationships between the risk factors and retention differ
- Goal: identifying groups of individuals that are qualitatively different from one another but share similar attributes/profiles/experiences
- ▶ Can explore individual/group differences in the pattern of responses
	- How the subgroups are structured by demographic variables
- Include: discriminant analysis, logistic regression, cluster analysis, and mixture modeling
	- Known groups verses unknown groups
- **D** Underutilized in Higher Education

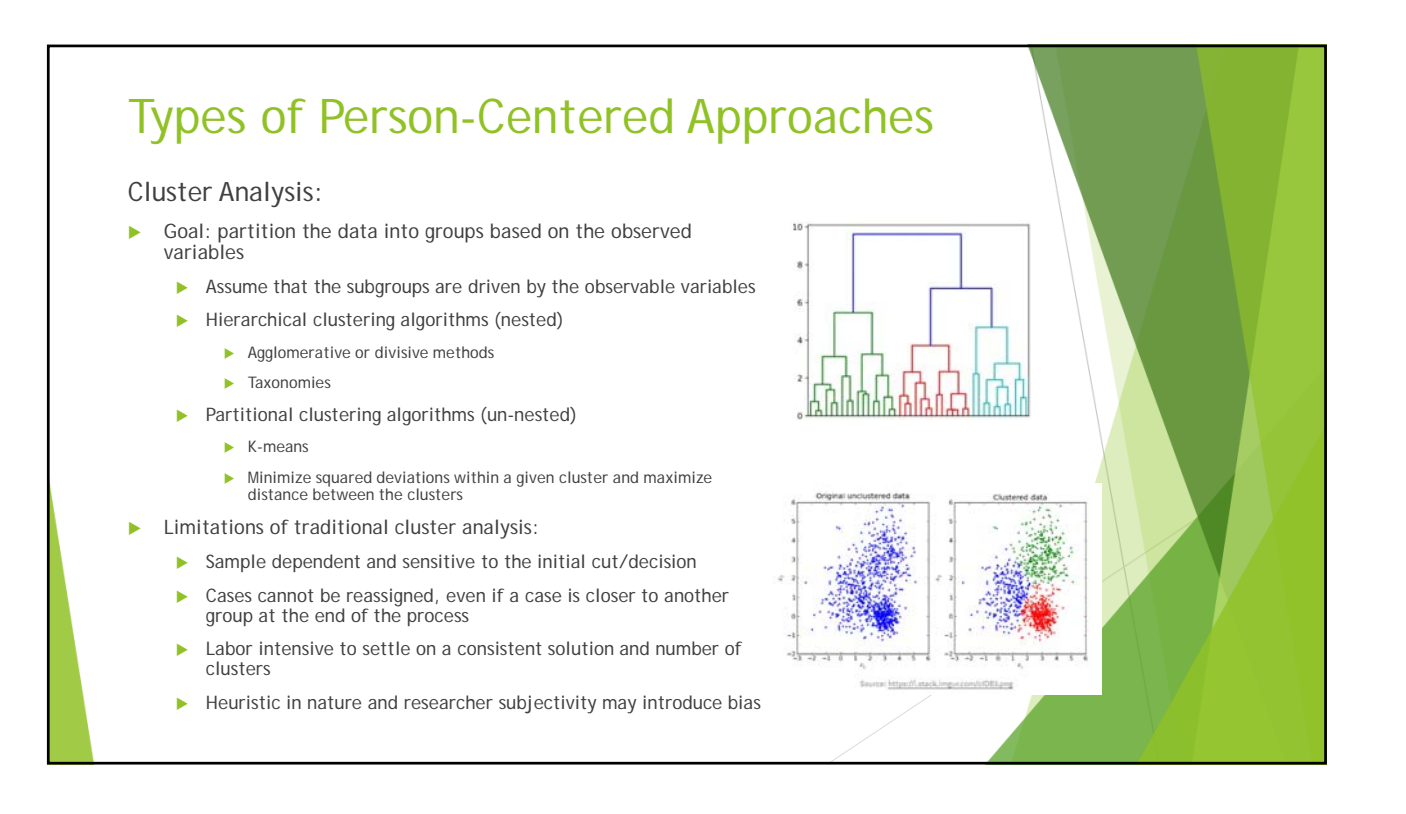

#### Types of Person-Centered Approaches

#### Mixture Modeling:

- **Demonstral Direct** Director Partitional clustering algorithms
- Model based approach to partitioning the data
	- $\blacktriangleright$  Not simply partitioning the data space
- Goal: determine a model that minimizes homogeneity within subgroups/classes and maximizes heterogeneity between classes
	- $\blacktriangleright$  Assume the partitions are driven by latent groups
	- Analysis is probabilistic: able to estimate the parameters of the model and prevalence rates of each cluster

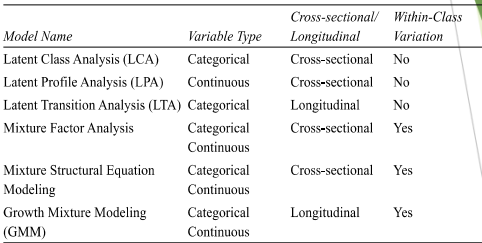

Table 1. Taxonomy of models with latent classes

- Advantages:
	- Allows for flexibility of group membership
	- Criteria for model selection
	- Model based (generalizable)

Marcoulides, G., & Heck, R. (2013). Mixture models in education. In T. Teo (Ed.), Handbook of quantitative methods for educational research, (pp. 347-366). Rotterdam: SensePublishers.

## Latent Class Analysis: Overview

- Cross-sectional categorical data (dichotomous, ordered-category, nominal)
- An extension of K-means clustering
- Widely used in health fields and disease diagnosis (clusters of symptoms and disease subtypes/diagnostic subcategories)
- Goals:
	- Arrive at an array of latent classes that represents the response patterns
		- Provide a prevalence for each class and the error associated with each variable measuring the latent classes
	- $\blacktriangleright$  Identify items that indicate the classes well and estimate the probabilities
	- Identify any covariates that help explain class membership, and classify individuals correctly within each latent class
- ▶ Like a factor analysis- but with people!

#### Latent Class Analysis: Important Concepts

- Assumption of Local Independence (items are independent)
	- The relationships between the variables are driven by the latent groups
- Contingency table, Sparseness
	- Every possible combination of responses (ex. 9 dichotomous variables:  $2^9 = 512$ )
- $\blacktriangleright$  Item response probabilities
- Class homogeneity
- Class separation
- Class membership prevalences
- Identification
	- Sample size and W,  $N/W > 5$
	- ▶ Different seeds leads to different solutions= poorly identified
	- ML solutions
- Model fit
	- $\blacktriangleright$  G<sup>2</sup>, AIC, BIC/ABIC

#### Latent Class Analysis: Important **Concepts**

- Variable considerations:
	- $\blacktriangleright$  Try to limit to 12 or fewer indicators, even less if more than 2 response categories
	- Need to have a good split between the levels, do not want 90/10
	- Be cautious when changing a continuous variable into a categoricalfundamental loss in variance
		- ▶ Collins and Lanza (2010) especially do not recommend that you code a continuous variable into low/medium/high
- Making resources go further
	- Better understanding of our students and their needs can lead to targeted interventions that use limited resources efficiently

#### Latent Class Analysis in Higher Education

- ▶ Boscardin, C. (2012). Profiling students for remediation using latent class analysis. *Advances in Health Sciences Education, 17*, 55-63.
	- Identified an additional 24% of students needing remediation and their specific areas of deficit
- Denson, N., & Ing, M. (2014). Latent class analysis in higher education: An illustrative example of pluralistic orientation. *Research in Higher Education, 55*, 508-526.
	- Looked at skills and disposition toward pluralistic orientation, groups can inform intervention strategies
- Malcom-Piqueux, L. (2015). Application of person-centered approaches to critical quantitative research: Exploring inequities in college financing strategies. *New Directions for Institutional Research, 2014*(163), 59-73.
	- $\blacktriangleright$  Looked at how students pay for college, created profiles and demonstrated how they were structured by race/ethnicity

## Latent Class Analysis in Higher Education

- ▶ Fematt, V., Grimm, R. P., Nylund-Gibson, K., Gerber, M., Brenner, M. B., & Solórzano, D. (2019). Identifying transfer student subgroups by academic and social adjustment: A latent class analysis. *Community College Journal of Research and Practice*, DOI: 10.1080/10668926.2019.1657516
	- Looked for meaningful subgroups of transfer students based on their response patterns to measures of academic and social adjustment, first year student success course intervention participation
- Gray, C. (2019). Using profiles of human and social capital to understand adult immigrants' education needs: A latent class approach. *Adult Education Quarterly, 69*, 3-23.
	- Examined the existing human and social capital for adult immigrants, found mismatches between the immigrants' needs and the available adult education resources

#### Example 1: College Mothers

- $\triangleright$  Original research examining the relationships between attachment, coping skills, parental and academic selfefficacy, and multiple role stress
- ▶ Use the sample to see if there are different subgroups of moms and if they differ on efficacy and stress measures
- $\blacktriangleright$  How might a university address the needs of different populations of student mothers?

## Example 1: College Mothers

#### N=343

Variables:

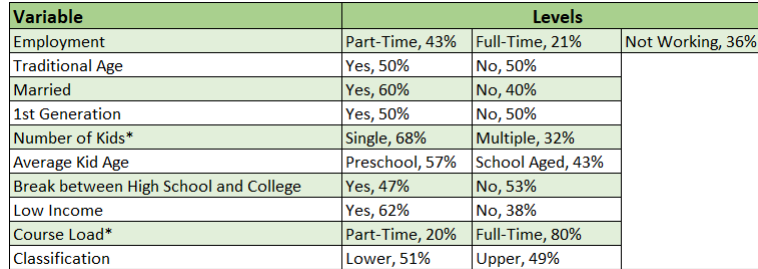

#### ▶ Contingency table=1536

▶ 343/1536 (what's wrong here?)

## Example 1: College Mothers

- 4 Class model fit the best
- Classification and Course Load were not useful in differentiating the groups
- $\blacktriangleright$  What shall we name them?

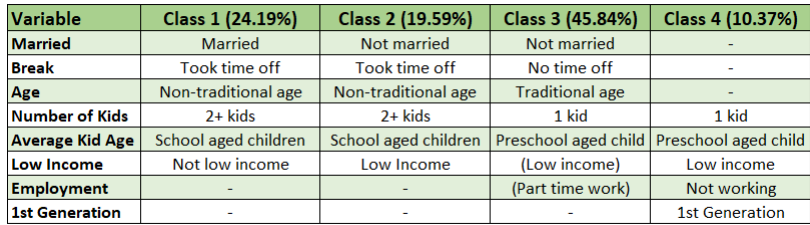

- No significant difference among the classes in Parental Self-Efficacy or Multiple Role Stress
- Significant differences between Class 1 and Class 3 in Academic Self-Efficacy (Class 3 lower)

#### Example 2: College Stop-Outs

- Students who reached Senior level at UNT and stopped out
- Advisors wanted to conduct an intervention to re-enroll the students
- ▶ Over 3000 students in the last 4 years!
- How do you reach out to that many students?
- ▶ Where do you focus resources?

## Example 2: College Stop-Outs

- N=2977
- Variables:

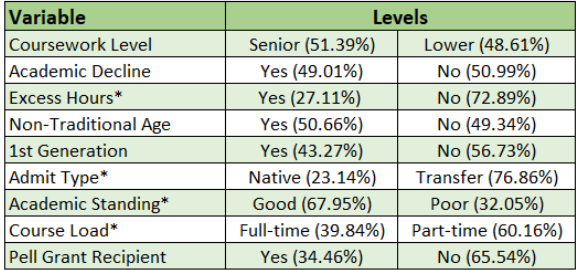

- ▶ Contingency table=512
	- ▶ 2977/512 (much better!)

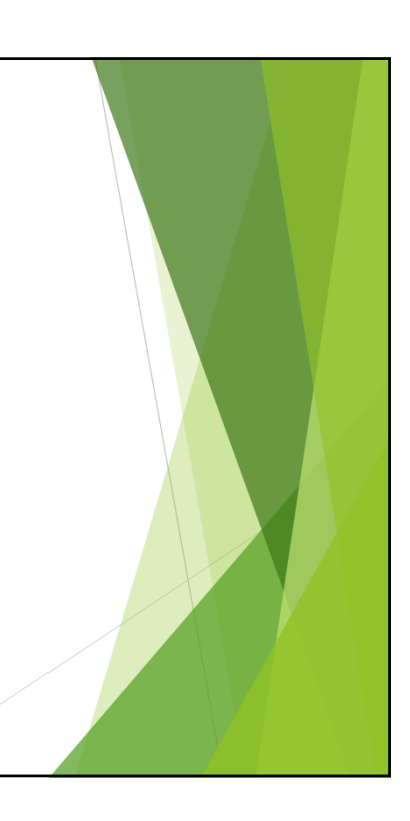

#### Example 2: College Stop-Outs  $\triangleright$  Although a 5 class model fit better, the solutions were unstable  $\blacktriangleright$  Identification issues A 4 class model was chosen Pell Grant and 1<sup>st</sup> Generation were not useful in differentiating the groups Admit Type was removed and examined as a grouping variable Variable Class 1 (17.43%) Class 2 (10.51%) | Class 3 (33.45%) | Class 4 (38.62%) **Coursework Level** Senior Level **Academic Decline** Yes  $(No)$ **Excess Hours**  $(No)$  $(No)$ **No Non-Traditional Age** Yes Yes **No** Poor **Academic Standing** Good Good **Course Load** Part-time **Full-time** Part-time **Native** 3.68% 7.34% 15.17% 73.81% **Transfer** 20.47% 8.77% 38,33% 32.47%

#### Additional Resources/References

- Curran-Bauer Analytics, *"Introduction to latent class/profile analysis,"*  https://www.youtube.com/watch?v=NlZFm\_EI8OM
- Collins, L., & Lanza, S. (2010). *Latent class and latent transition analysis: With applications in the social, behavioral, and health sciences*. Wiley.
- DiStefano, C. (2012). Cluster analysis and latent class clustering techniques*.*  In B. Laursen, T. Little, & N. Card (Eds.), *Handbook of developmental research methods* (pp. 645-666). New York, NY: The Guilford Press.
- DiStefano, C., & Mindrila, D. (2013). Cluster analysis. In T. Teo (Ed.), *Handbook of quantitative methods for educational research*, (pp. 103-122). Rotterdam: SensePublishers.
- ▶ Lanza, S., & Rhoades, B. (2013) Latent class analysis: An alternative perspective on subgroup analysis in prevention and treatment. *Prevention Science, 14*, 157-68.
- Lanza, S., Bray, B., & Collins, L. (2013). An introduction to latent class and latent transition analysis. In J. A. Schinka, W. F. Velicer, & I. B. Weiner (Eds.), *Handbook of psychology* (2nd ed., pp. 691-716). Hoboken, NJ: Wiley.

**If you have any difficulty locating these resources, please let me know!** 

**I have them all in PDF.**

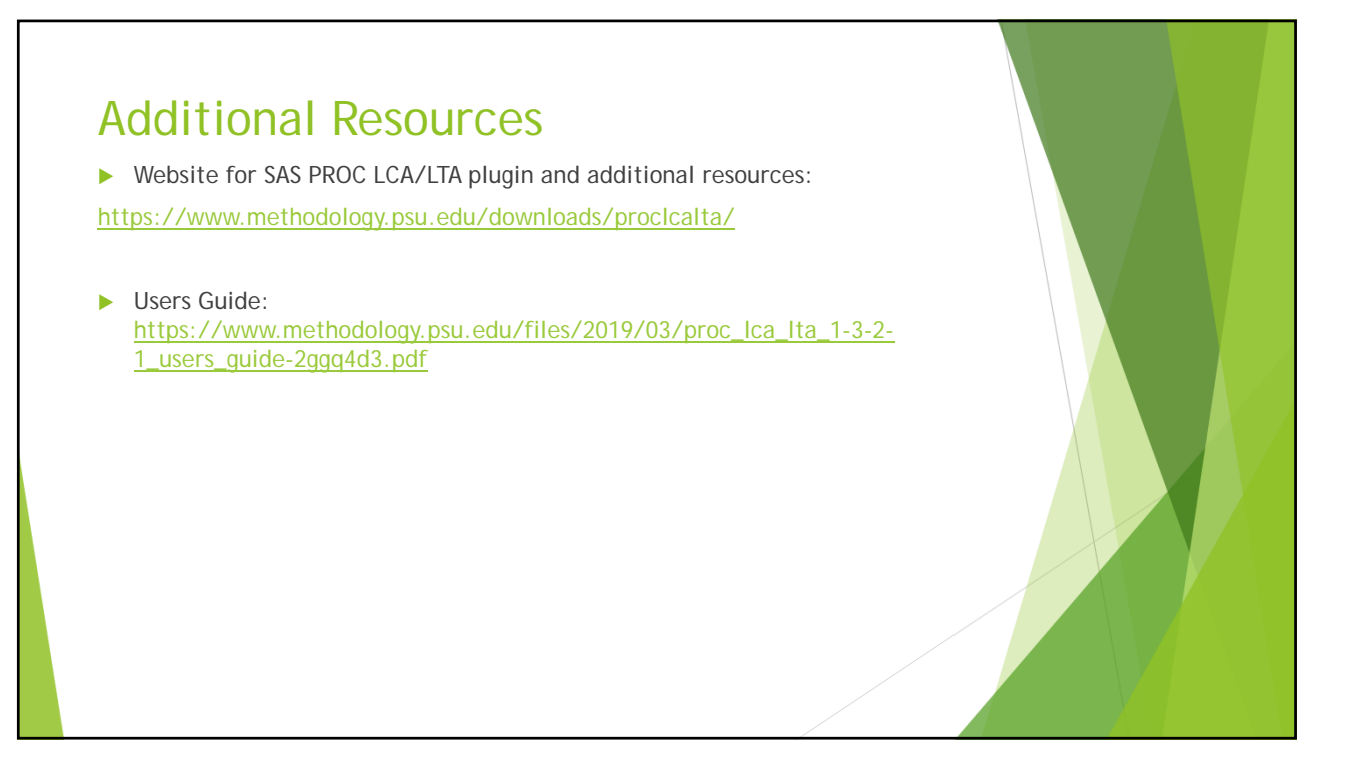

#### SAS Coding

 $\triangleright$  When coding your categorical variables start the levels at 1, do not use 0

- ▶ Example: 1=Native, 2=Transfer
- Basic coding structure:

**\*4 classes from dataset named LCA;**

**PROC LCA** DATA=LCA OUTPARAM=param1 OUTPOST=post1 OUTEST=est1

OUTSTDERR=stderr1; \*these statements will output your parameters and predicted classed;

NCLASS **4**; \*indicates the number of classes;

ID EMPLID; \*keeps your ID variable in the output data, you can add multiple variables here;

ITEMS SR\_LEVEL DECLINE EXCESS NON\_TRAD FULLTIME GOOD\_STAND; \*list of your items to be included in the model;

CATEGORIES **222222** ; \*list of the number of levels for each variable in the analysis, must have same order as previous line;

SEED **4875**; \*random number;

NSTARTS **100**; \*this statement will iterate the model 100 times, will tell you how many times you land on the same solution- important for identification;

RHO PRIOR=**1**; \*this statement will ensure that you get standard errors estimated;

**run**;

#### SAS Code with grouping variable **\*4 classes from dataset named LCA, with a grouping variable; PROC LCA** DATA=LCA OUTPARAM=param1 OUTPOST=post1 OUTEST=est1 OUTSTDERR=stderr1; \*these statements will output your parameters and predicted classed; NCLASS **4**; \*indicates the number of classes; ID EMPLID; \*keeps your ID variable in the output data, you can add multiple variables here; ITEMS SR\_LEVEL DECLINE EXCESS NON\_TRAD FULLTIME GOOD\_STAND; \*list of your items to be included in the model; CATEGORIES **222222** ; \*list of the number of levels for each variable in the analysis, must have same order as previous line; GROUPS ADMIT; \*grouping variable; GROUPNAMES NATIVE TRANSFER ; \*grouping variable levels named, make sure they match your numeric coding (1=Native, 2=Transfer); MEASUREMENT GROUPS; \*indicates measurement invariance; SEED **4875**; \*random seed, will need to match previous runs if trying to ensure you replicate the same groups; RHO PRIOR=**1**; \*this statement will ensure that you get standard errors estimated; **RUN**;